## this is week 7

fall 2013

playlist50

Ya Hey (Vampire Weekend)
Mountain Sound (Of Monsters and Men)
Monster Mash (Bobby Pickett & The Crypt-Kickers)

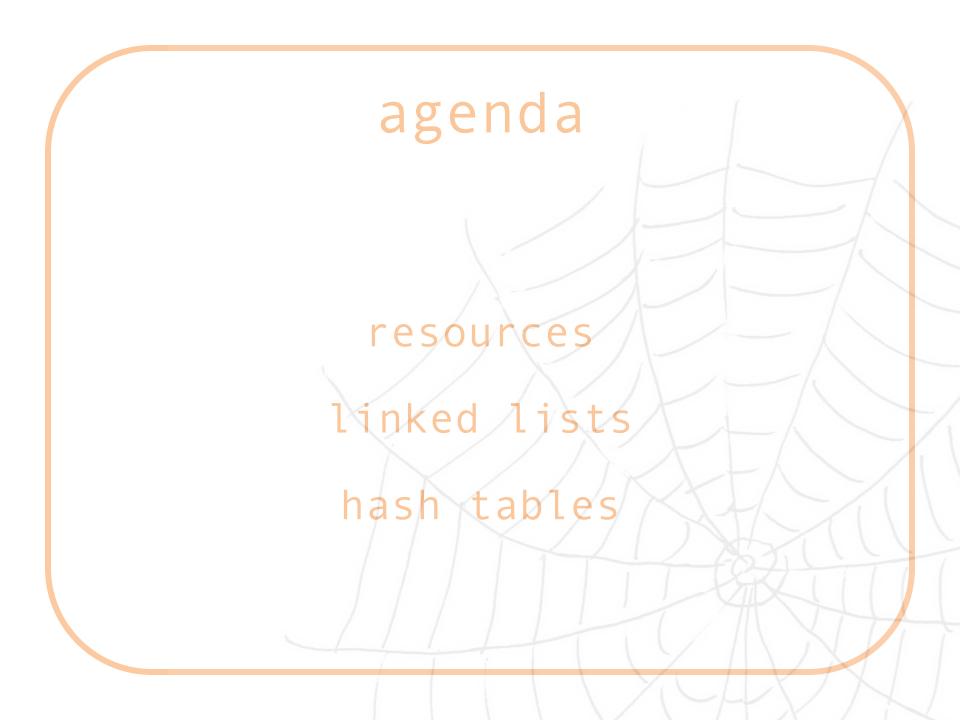

#### resources

lecture notes & source code
 cs50.net/shorts
 study.cs50.net

man

Google

cs50.net/discuss

ohs

me

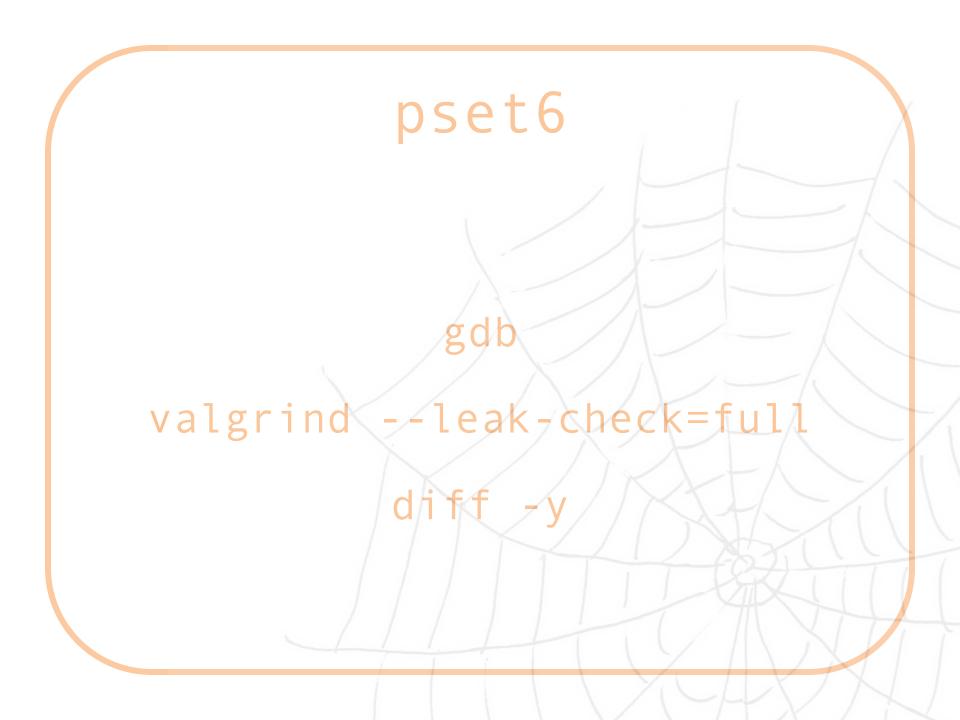

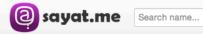

Q

Log in English ▼

#### Tell Jason what you think about his teaching - both positive and constructive comments welcome!

| escribe Jason Hirschho | orn's good or bad qualities here this will help him/her to develop. |    |
|------------------------|---------------------------------------------------------------------|----|
|                        |                                                                     |    |
|                        |                                                                     |    |
|                        |                                                                     |    |
| Recommended: Allow     | Jason Hirschhorn to respond privately. You'll stay anonymous.       | /i |

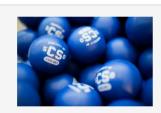

Jason Hirschhorn has got 5 anonymous opinions

#### Get your feedback URL - 20 second sign-up

Your full name

Your password

Your feedback URL

sayat.me/

Sign Up

http://sayat.me/cs50

### linked lists

i.qkme.me/3toh4j.jpg

#### node

```
typedef struct node
    int n;
    struct node* next;
node;
```

#### node

```
node new node;
new node.n = 1;
printf("%i\n", new_node.n);
node* ptr node = &new node;
printf("%i\n", (*ptr_node).n);
printf("%i\n", ptr node->n);
```

## insert

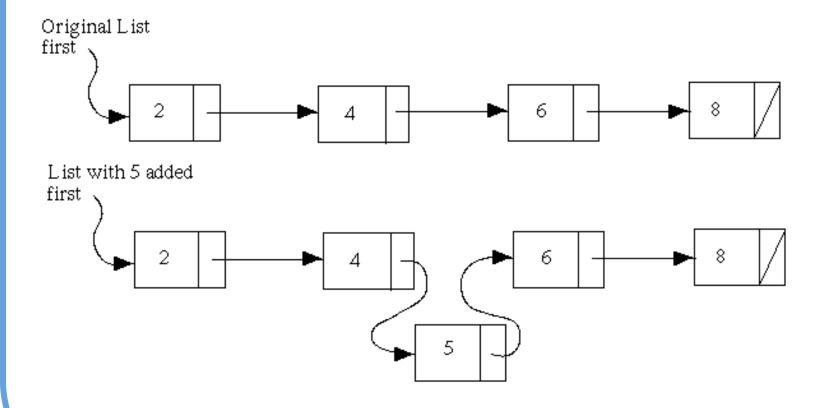

## find

Step 1: Prepare to check first item first item to be checked Step 2: Move to second item first item to be checked Step 3: Move to next item first item to be checked Step 4: Item found first item

desired

### delete

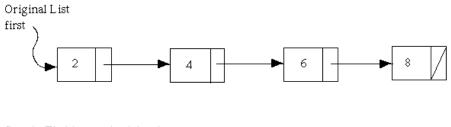

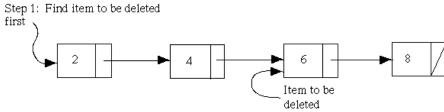

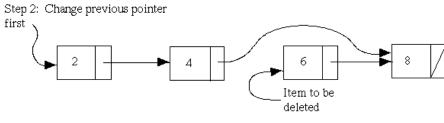

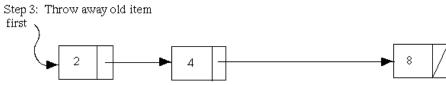

## your turn: linked.c

Write a function that inserts an int into a linked list. Keep the list sorted from smallest to largest. Do not insert duplicates. Let the user know whether or not the insert was successful. Don't worry about freeing nodes at the end of the program.

bool insert\_node(int value);

Skeleton code has been provided for you.

## strategy

```
// logic
   draw a picture
write some pseudocode
      // syntax
    map it onto C
  code the program
```

## your turn: linked.c

Write a function that prints out all of the ints in a linked list. Print out the number of each node (0-indexed) as well.

void print\_nodes(node\* list);

Skeleton code has been provided for you.

## your turn: linked.c

Write a function that frees all of the nodes in a linked list before the program exits.

void free\_nodes(node\* list);

Skeleton code has been provided for you.

## hash tables

```
#######
# #
# #
```

#### hash tables

array + hash function

- 0) key
- 1) value = hash\_function(key)
- 2) array[value] = key

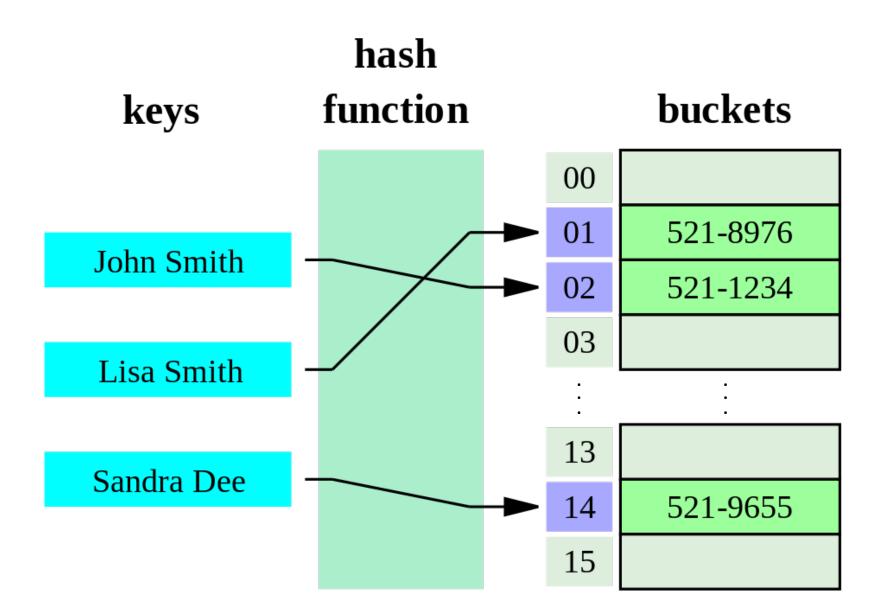

# potential pitfalls

What make a good

hash function?

- 0) deterministic
- 1) returns valid indices

# potential pitfalls

What if two keys map to the same value?

- 0) linear probing
- 1) separate chaining

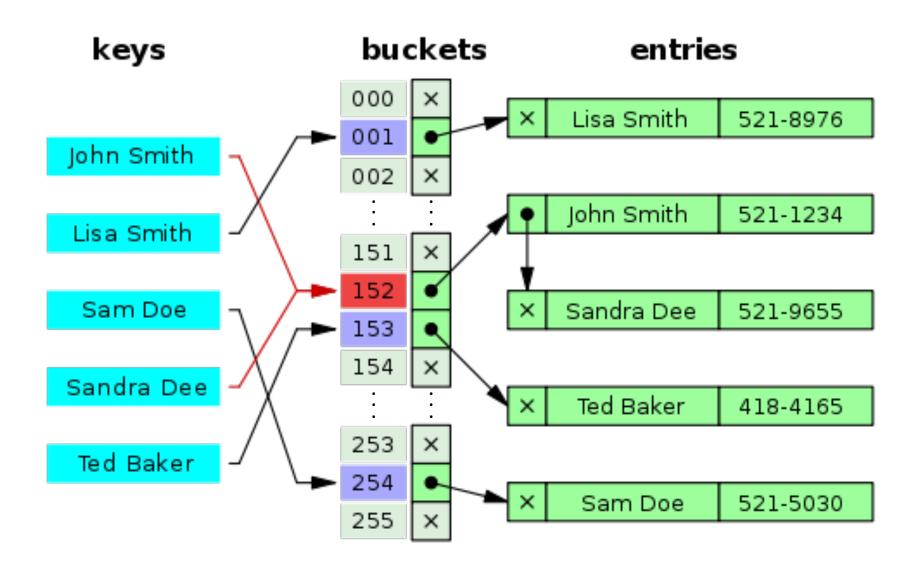